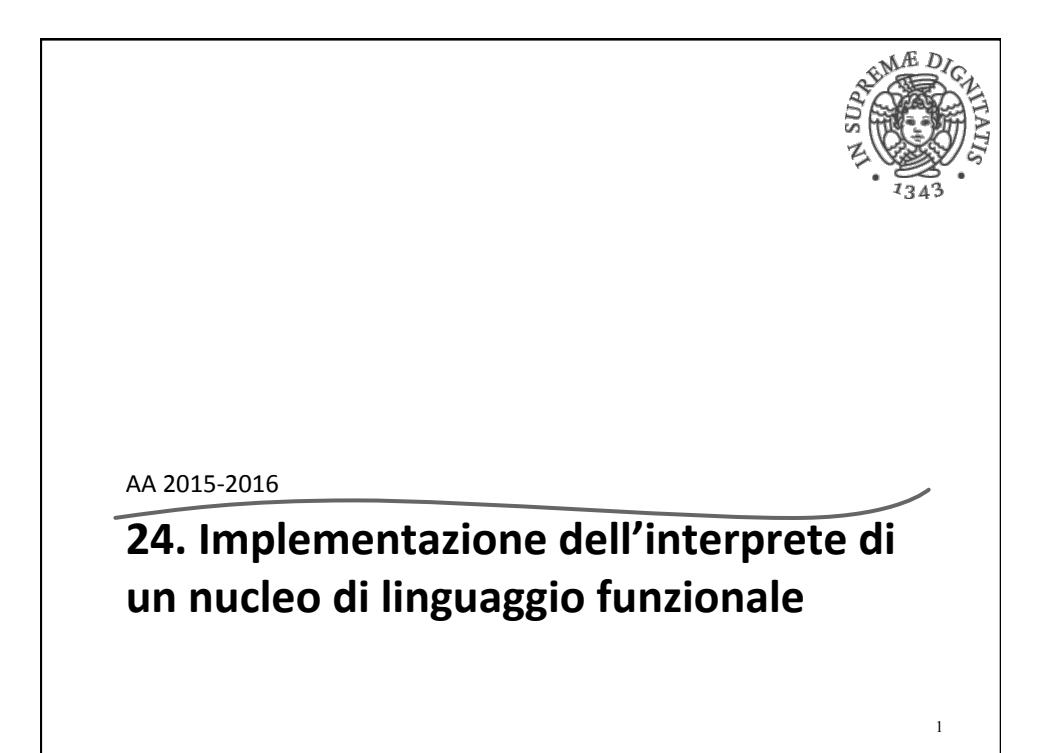

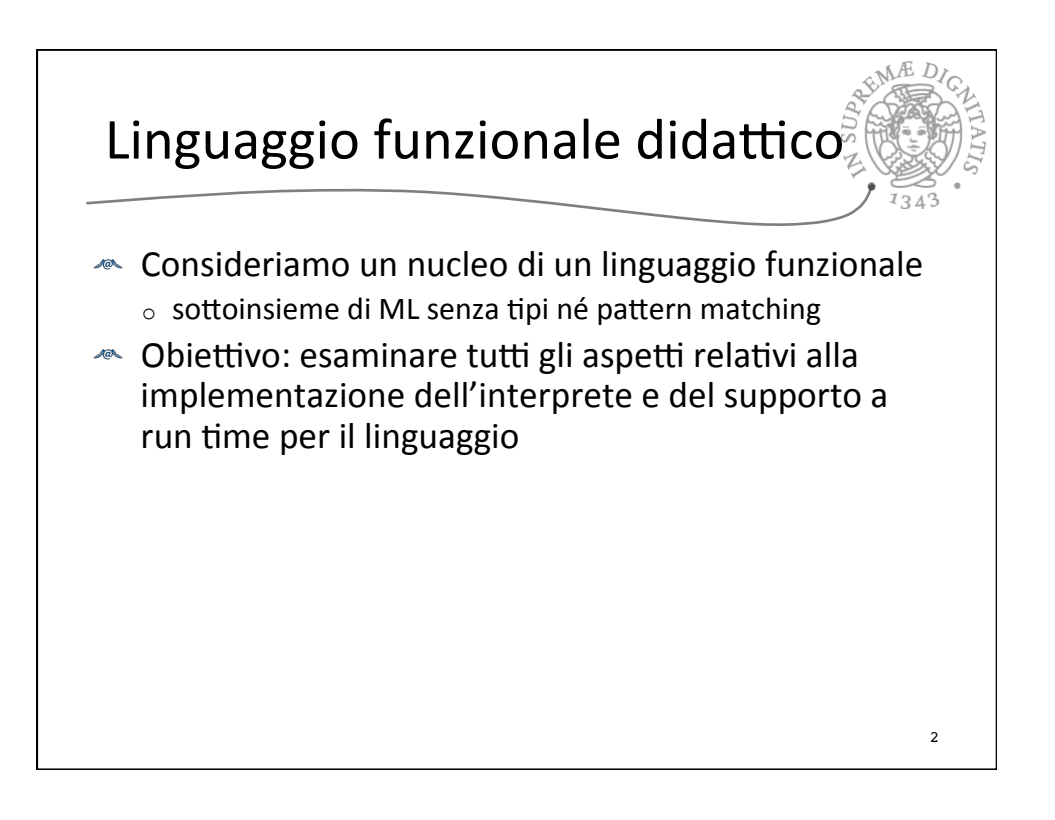

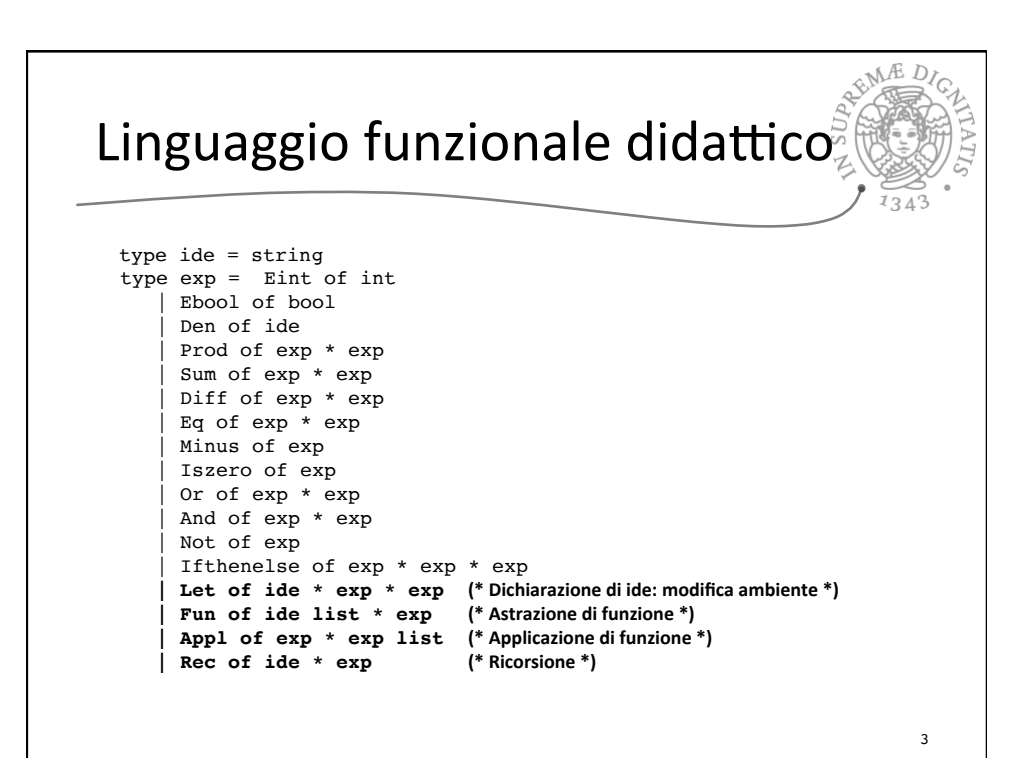

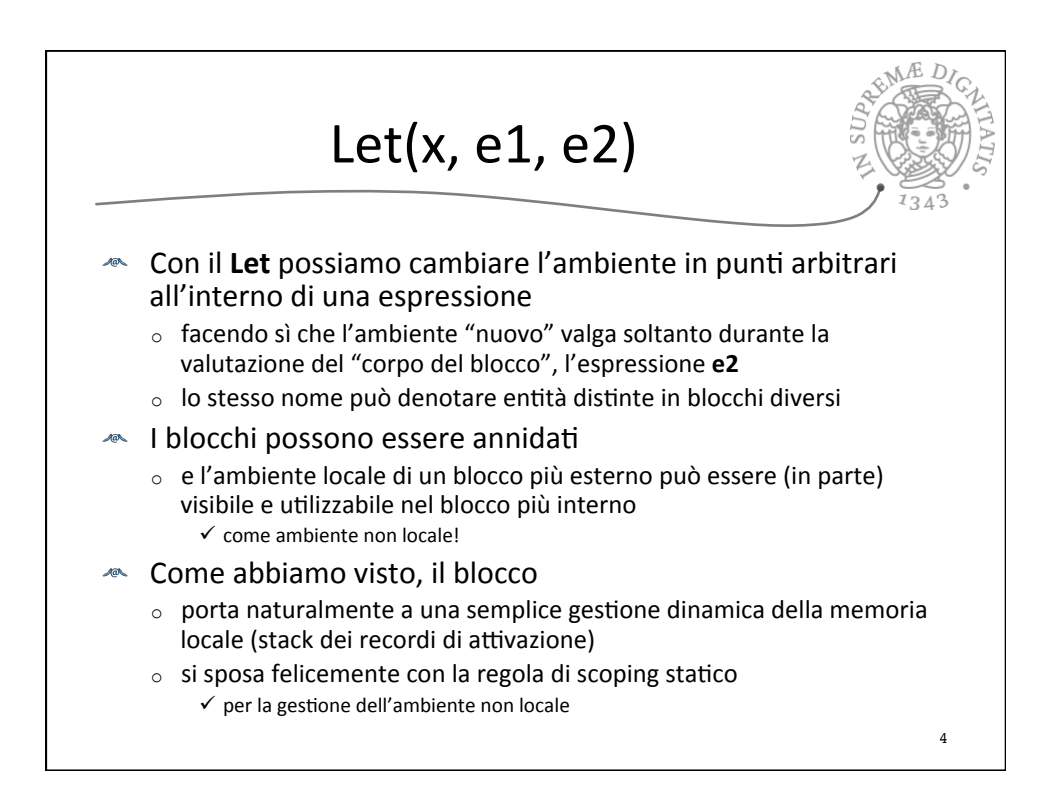

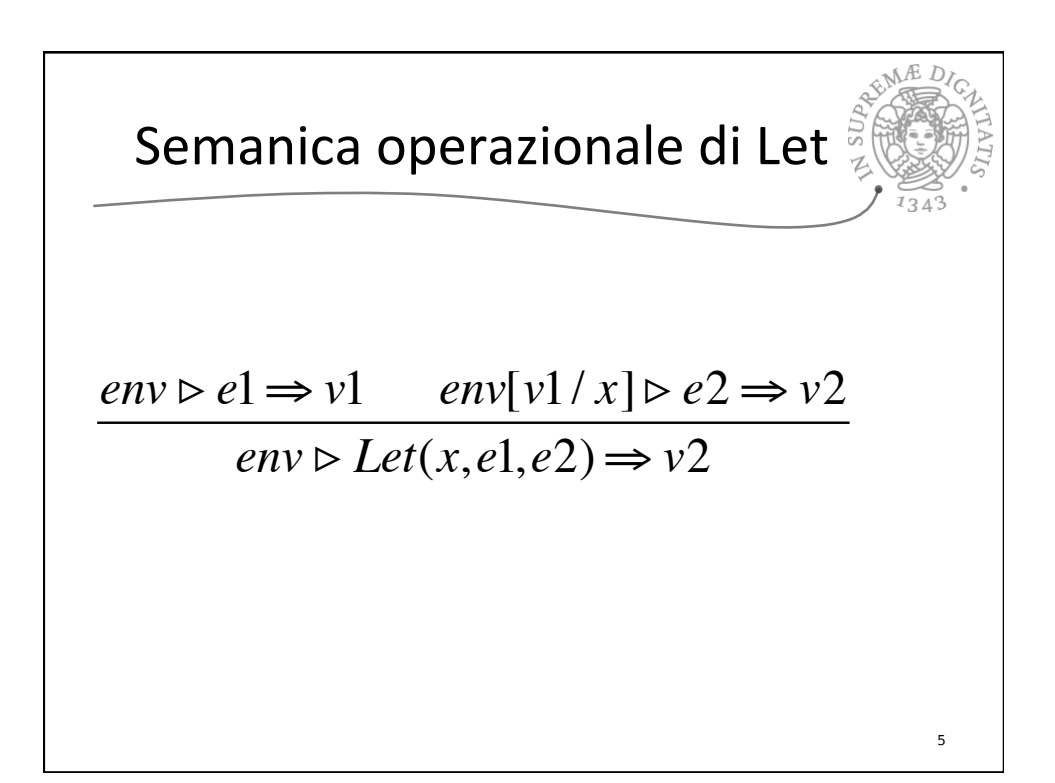

```
GMAEDIClet rec sem ((e: exp), (r: eval env)) = match e with
      \vert Eint(n) -> Int(n)
| Ebool(b) -> Bool(b)
| Den(i) -> applyenv(r, i)
       Iszero(a) -> iszero(sem(a, r))
       Eq(a, b) -> equ(sem(a, r), sem(b, r))
       Prod(a, b) -> mult(sem(a, r), sem(b, r))
       \texttt{Sum(a, b)} \texttt{ -> plus} (\texttt{sem(a, r), sem(b, r))}| Diff(a, b) \rightarrow diff(sem(a, r), sem(b, r))
| Minus(a) -> minus(sem(a, r))
       And(a, b) \rightarrow et(sem(a, r), sem(b, r))
       \text{Or}(a, b) \rightarrow \text{vel}(\text{sem}(a, r), \text{sem}(b, r))Not(a) -> non(sem(a, r))
       If thenelse(a, b, c) \rightarrow let g = sem(a, r) in
             if typecheck("bool", g) then
               (if g = Bool(true) then sem(b, r) else sem(c, r))
             else failwith ("nonboolean guard")
       | Let(i, e1, e2) -> 
                   sem(e2, bind (r, i, sem(e1, r)))6
```
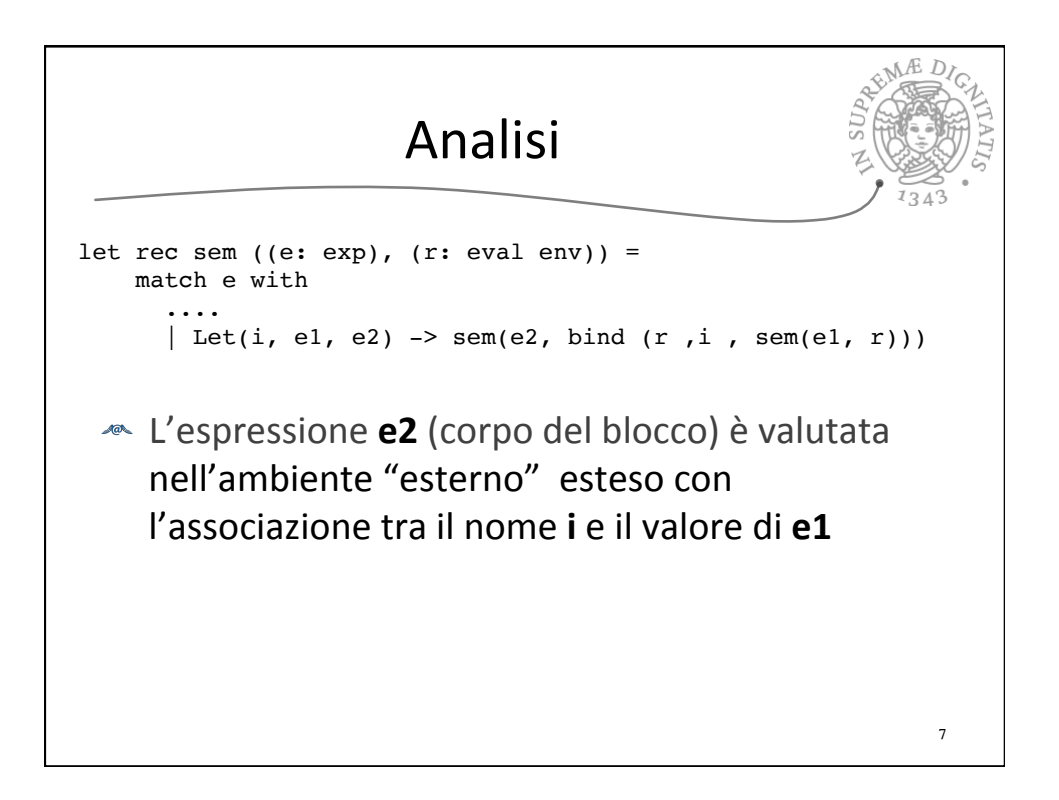

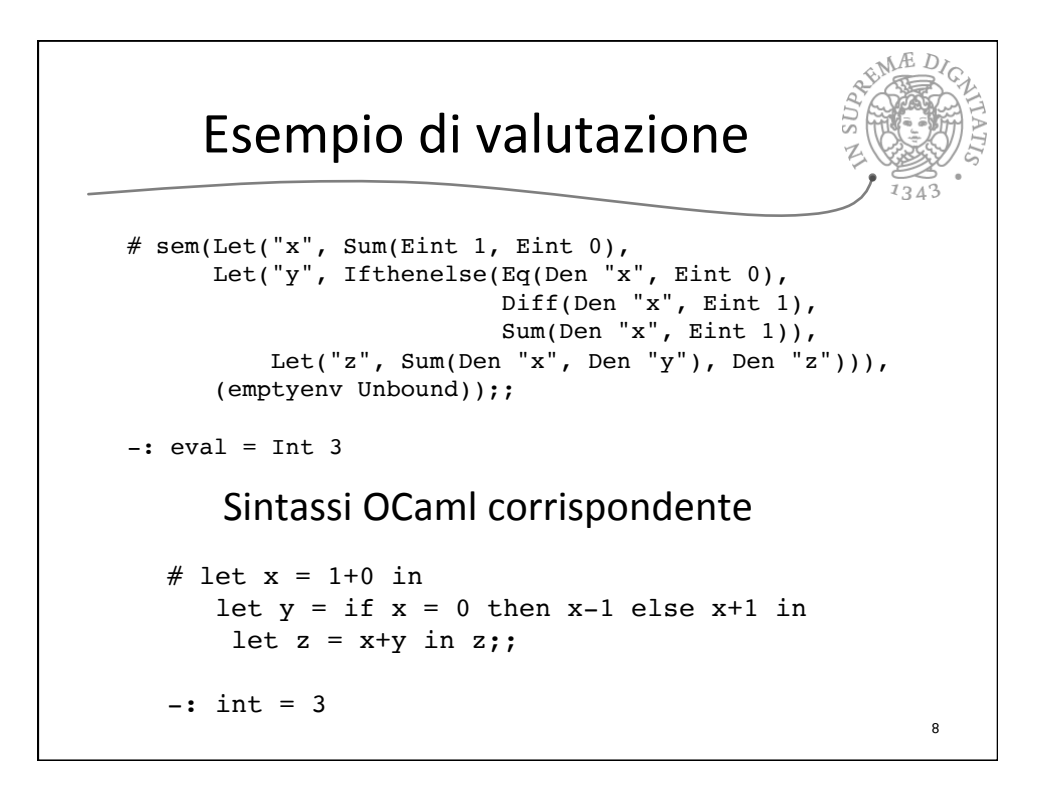

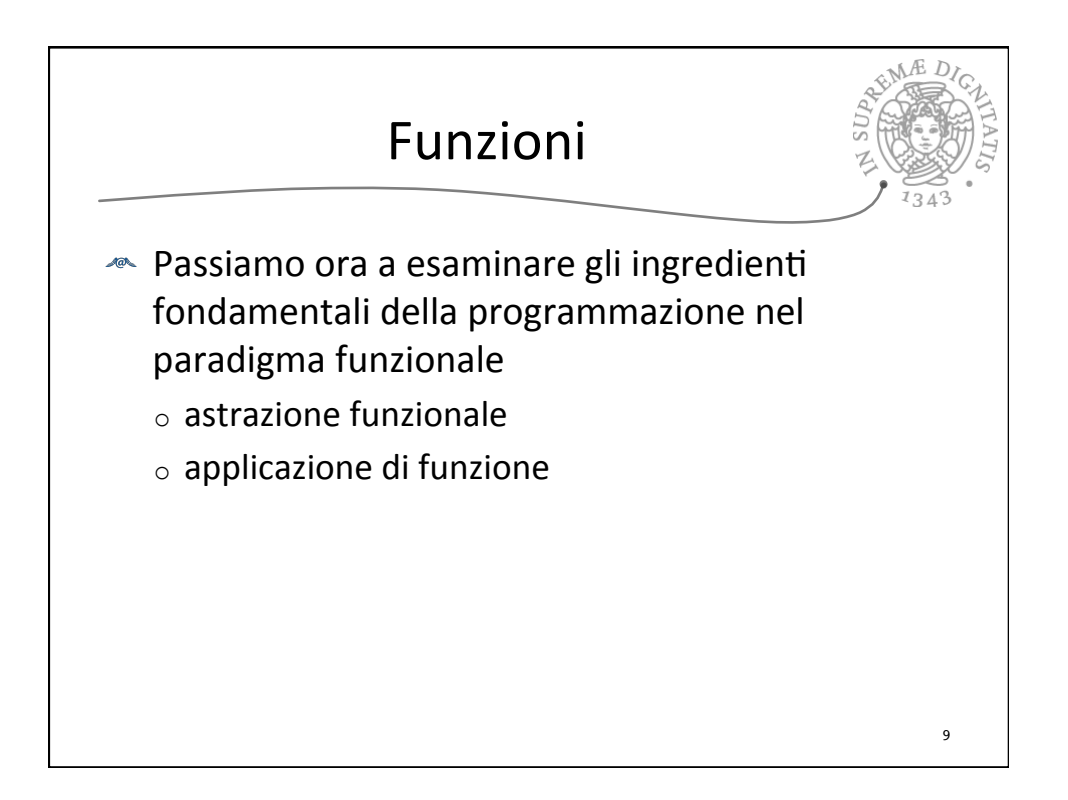

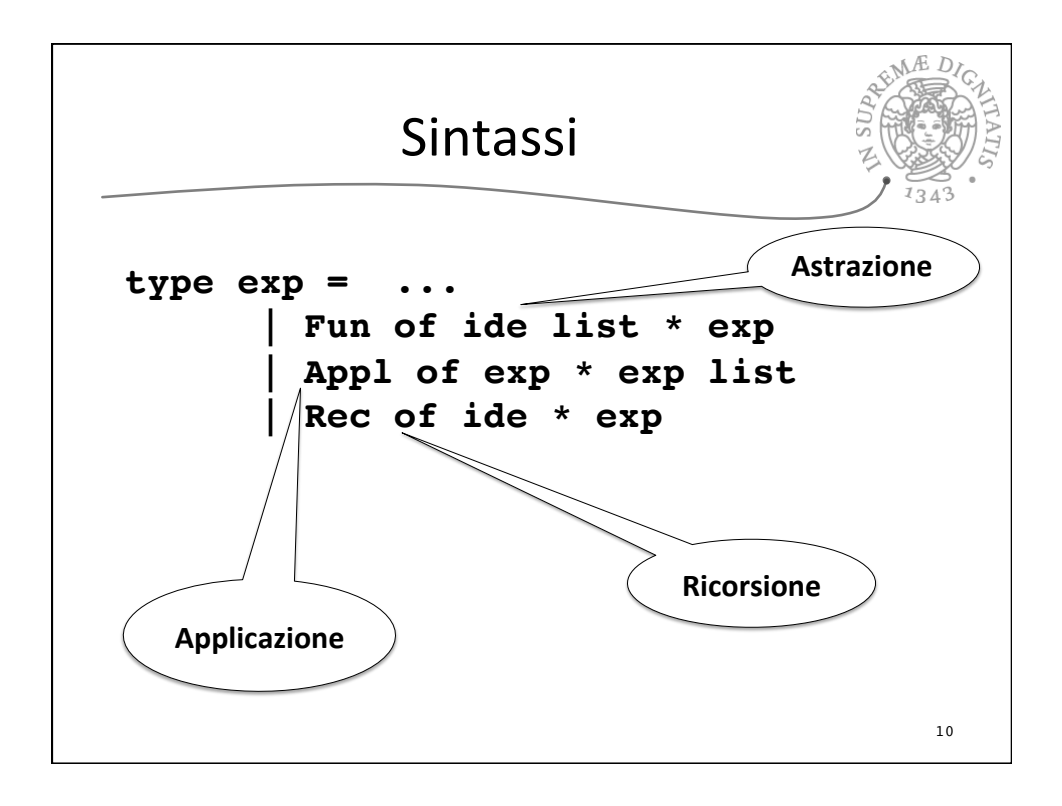

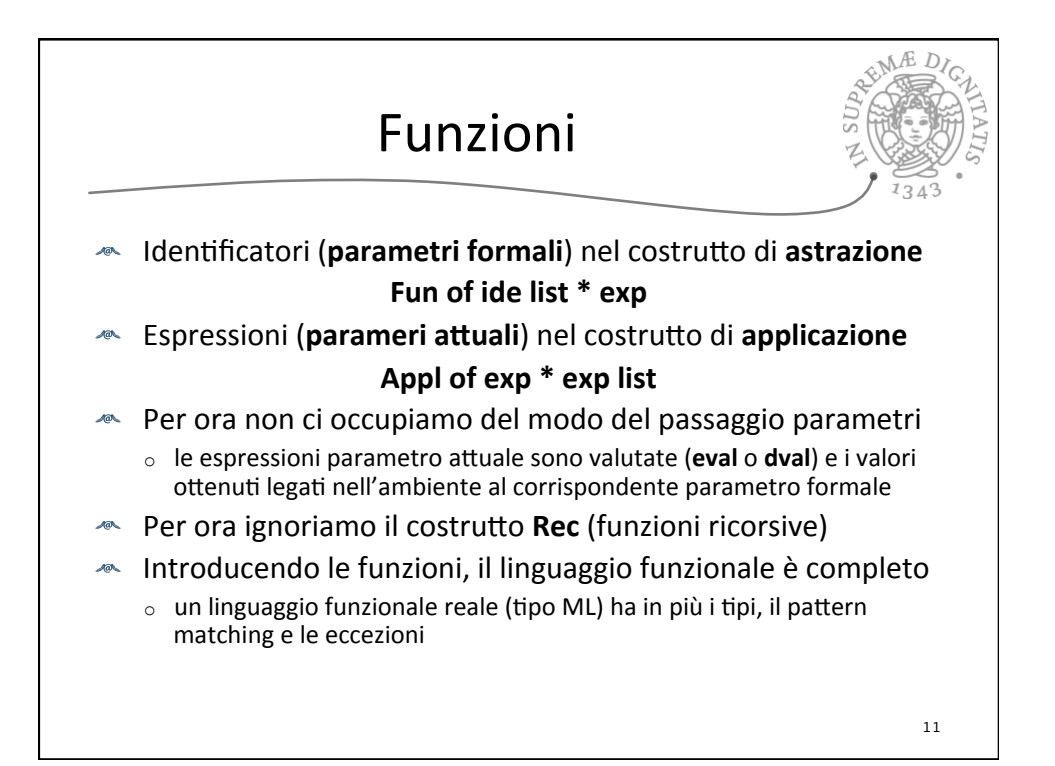

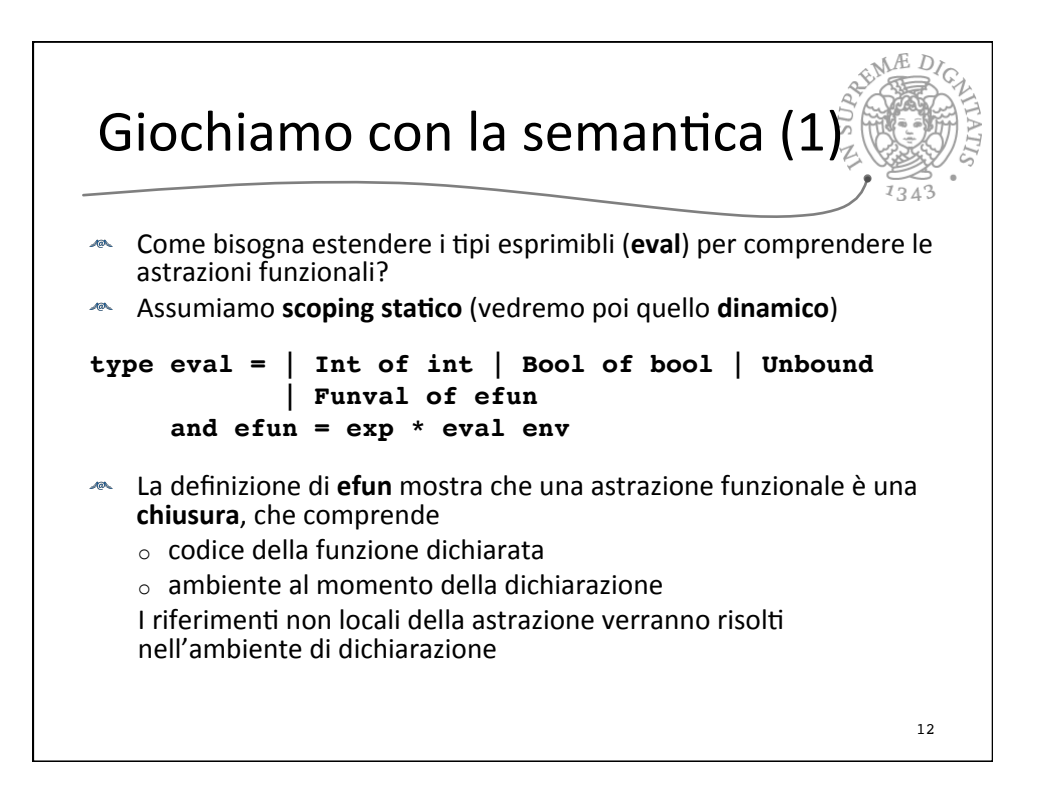

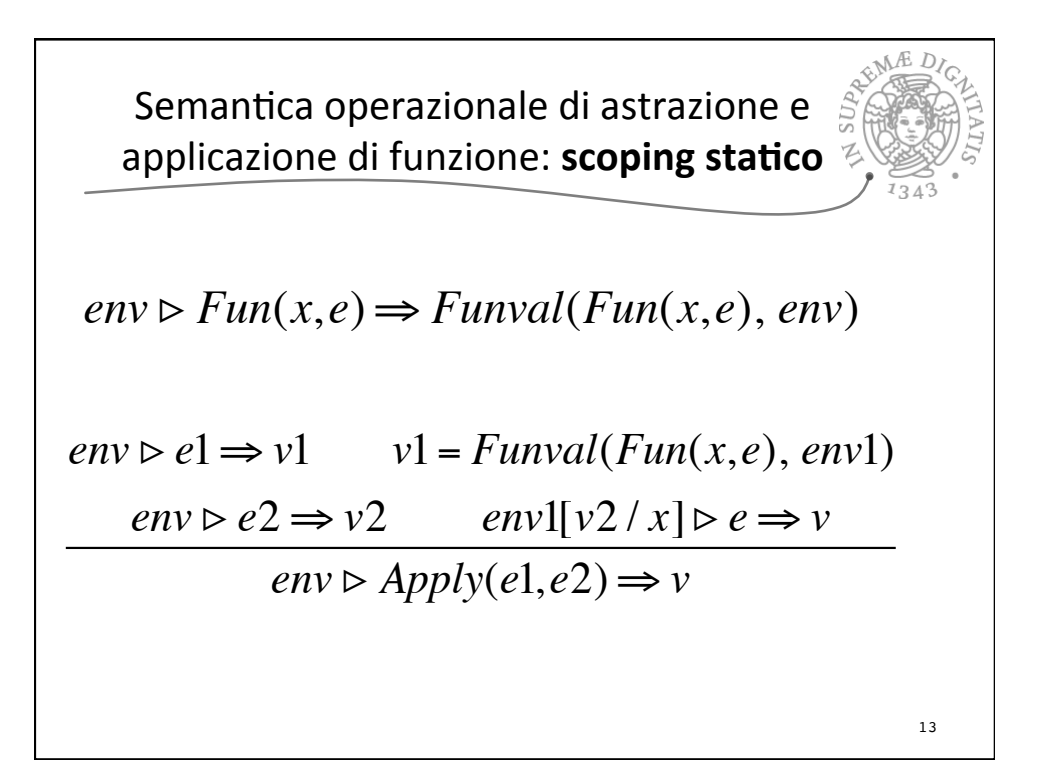

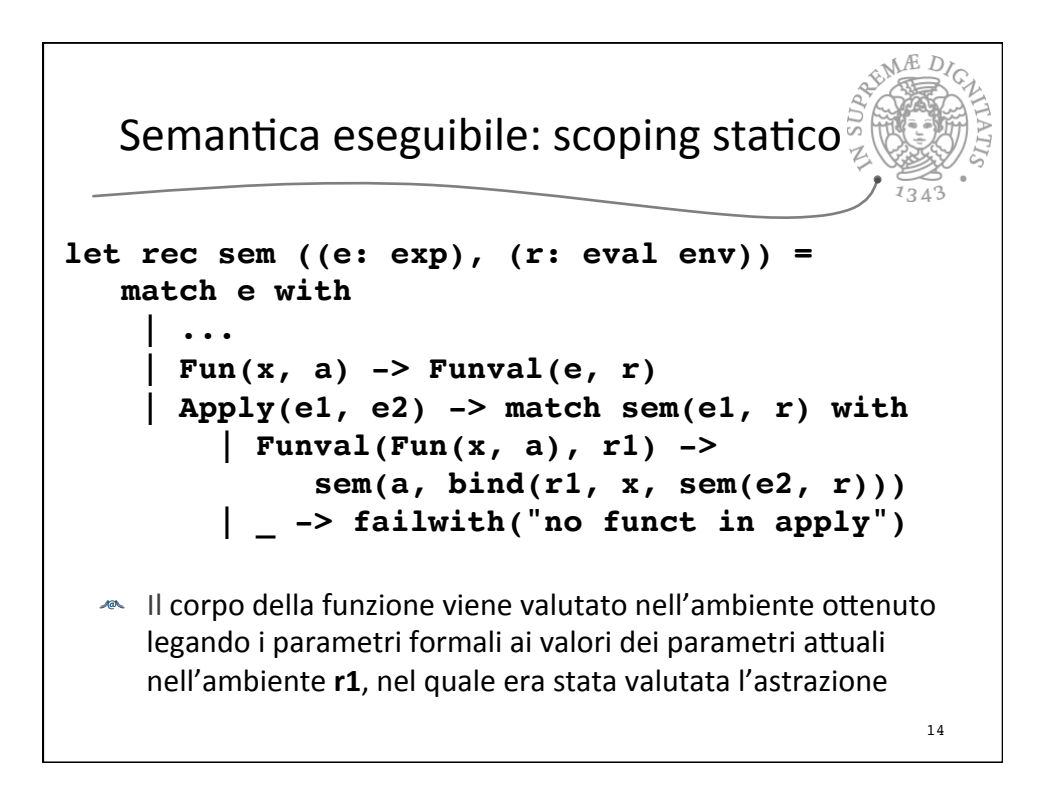

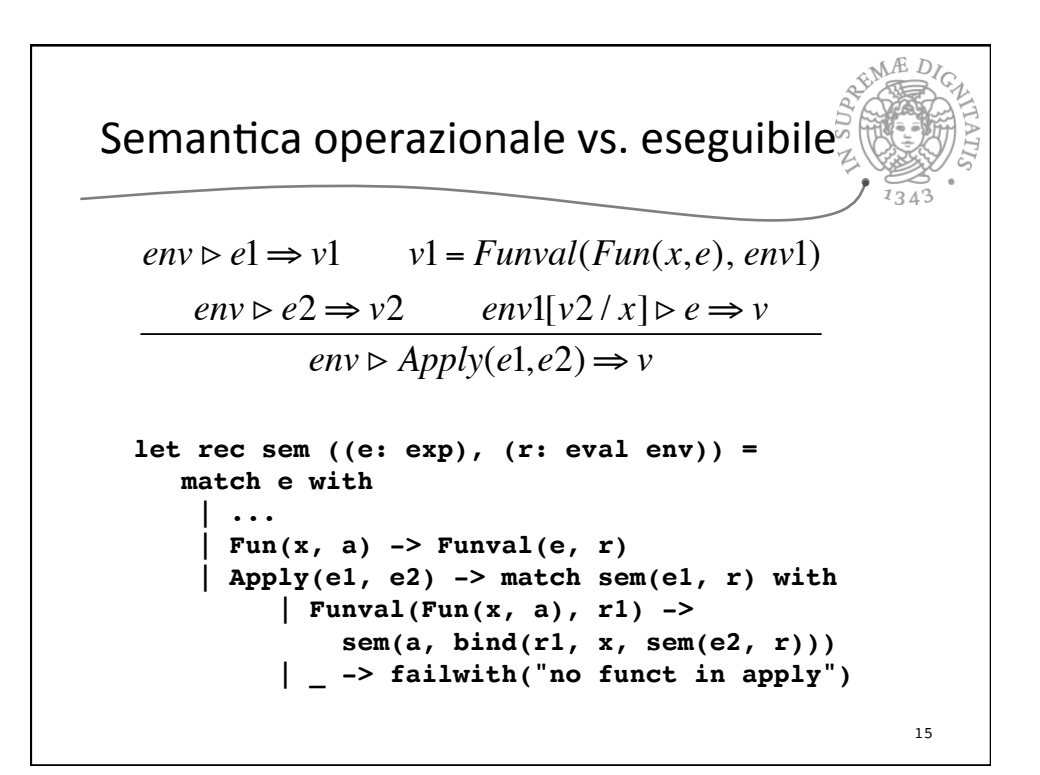

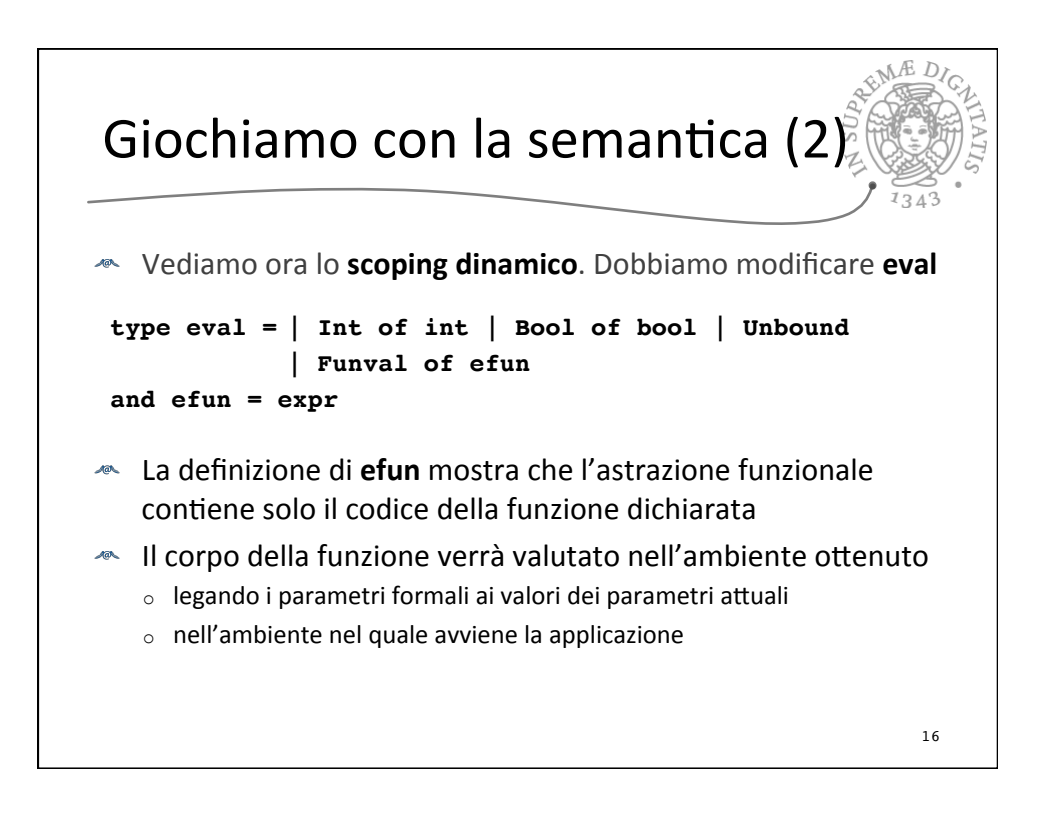

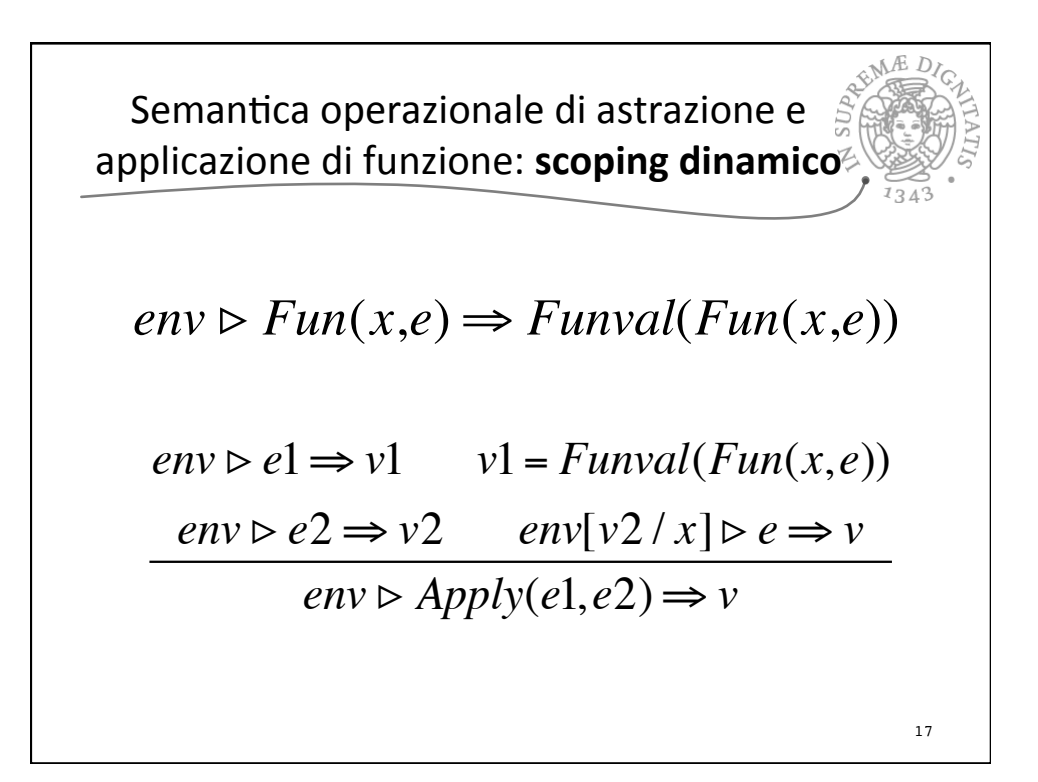

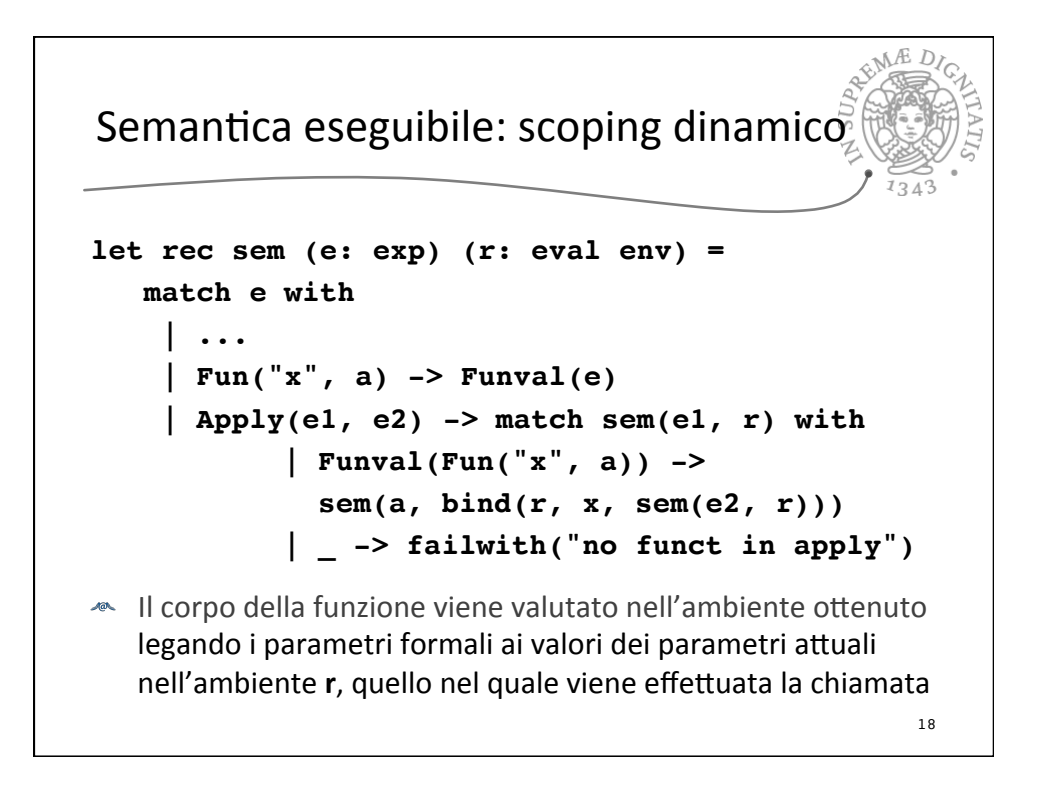

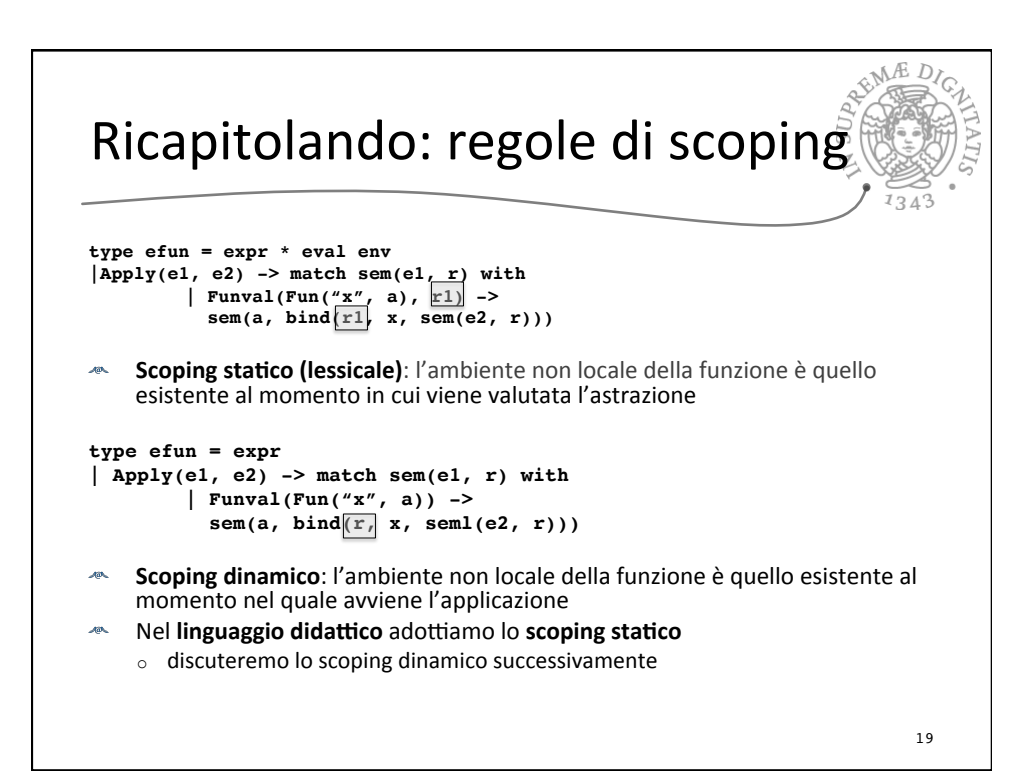

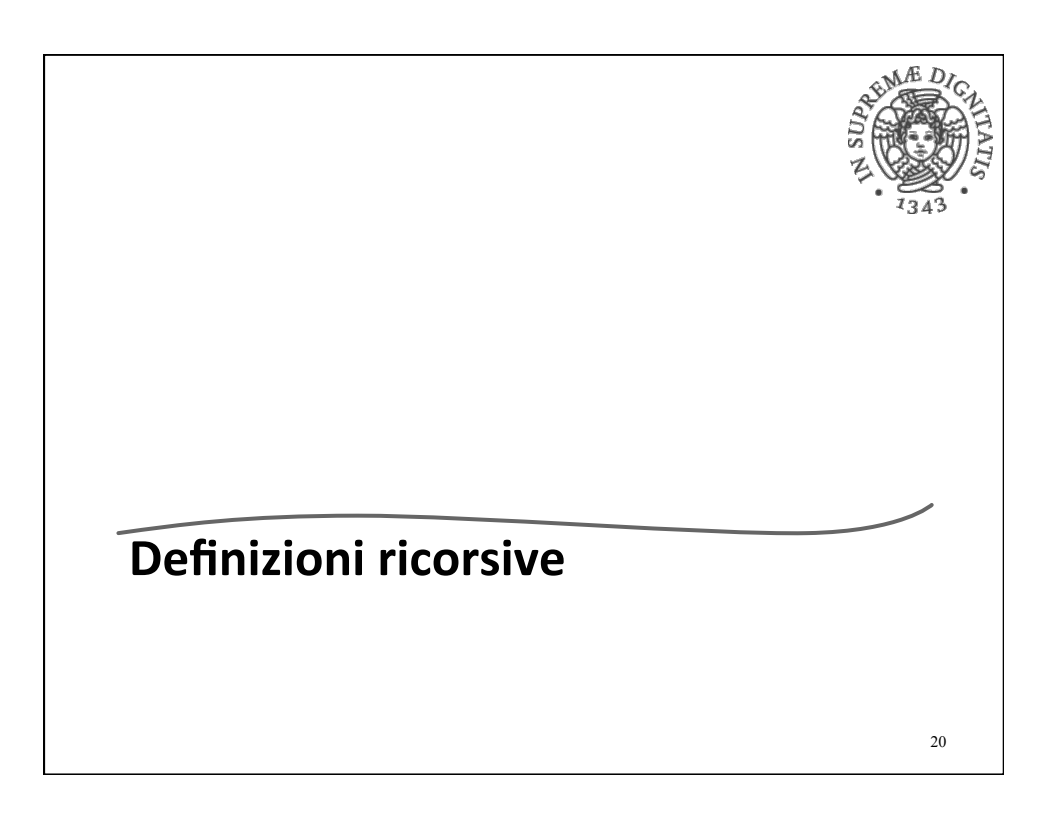

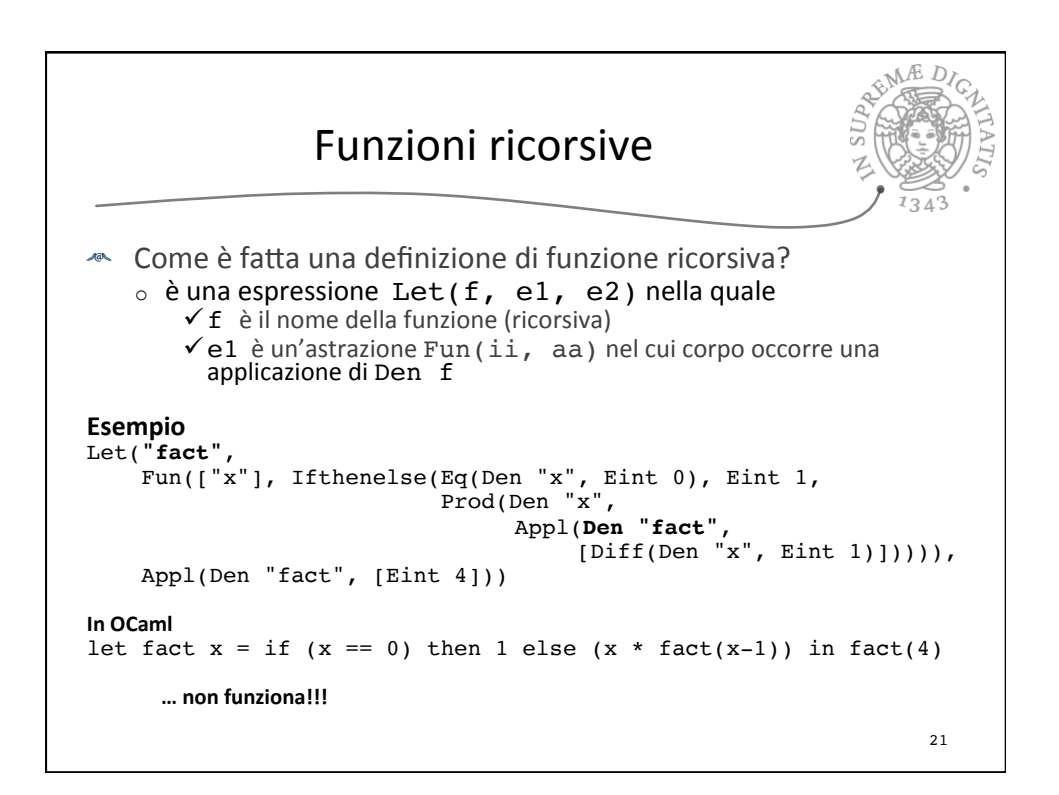

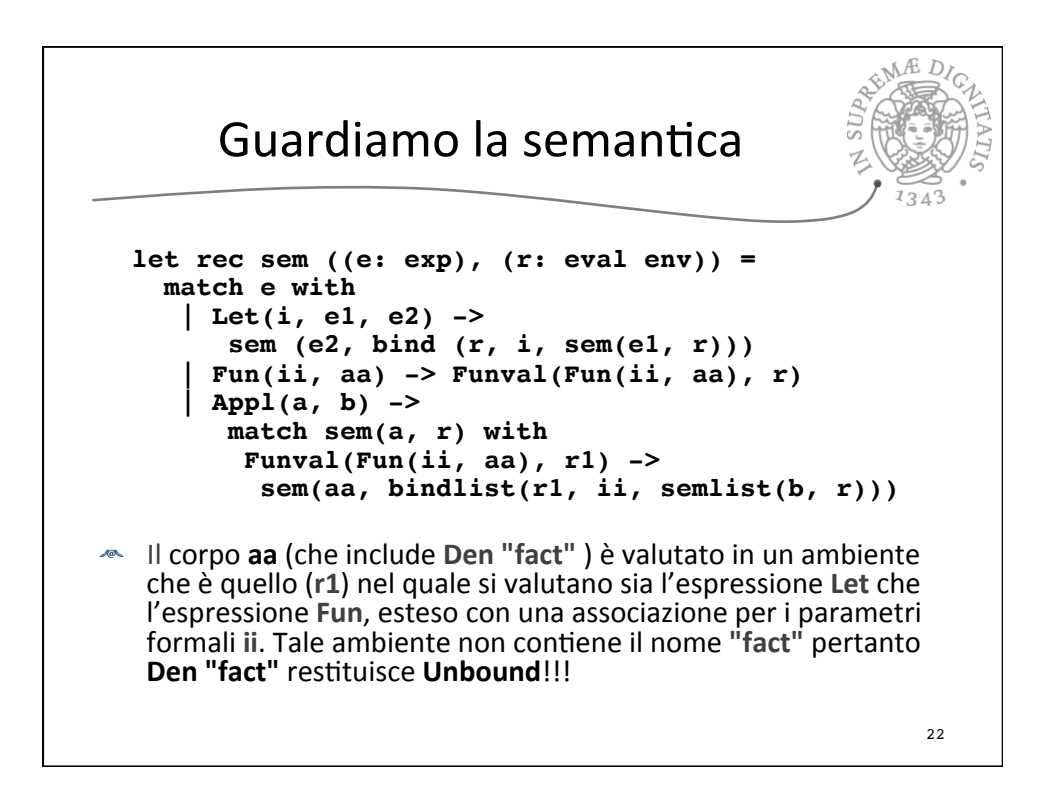

![](_page_11_Figure_0.jpeg)

![](_page_11_Figure_1.jpeg)

![](_page_12_Figure_0.jpeg)

![](_page_12_Figure_1.jpeg)

![](_page_13_Figure_0.jpeg)

![](_page_13_Figure_1.jpeg)

![](_page_14_Figure_0.jpeg)

![](_page_14_Figure_1.jpeg)

![](_page_15_Figure_0.jpeg)

![](_page_15_Figure_1.jpeg)

![](_page_16_Figure_0.jpeg)

![](_page_16_Figure_1.jpeg)

![](_page_17_Figure_0.jpeg)

![](_page_17_Figure_1.jpeg)

![](_page_18_Figure_0.jpeg)

![](_page_18_Picture_1.jpeg)

![](_page_19_Figure_0.jpeg)

![](_page_19_Figure_1.jpeg)

![](_page_20_Figure_0.jpeg)

![](_page_20_Picture_1.jpeg)

![](_page_21_Figure_0.jpeg)

![](_page_21_Figure_1.jpeg)

![](_page_22_Figure_0.jpeg)

![](_page_22_Figure_1.jpeg)

![](_page_23_Figure_0.jpeg)

![](_page_23_Figure_1.jpeg)

![](_page_24_Picture_0.jpeg)

![](_page_24_Figure_1.jpeg)

![](_page_25_Figure_0.jpeg)

![](_page_25_Figure_1.jpeg)

![](_page_26_Figure_0.jpeg)

53

Æ. D Shallow binding Si può semplificare il costo di un riferimento non locale  $\circ$  accesso diretto senza ricerca complicando la gestione di creazione e distruzione di attivazioni L'ambiente è realizzato con un'unica tabella centrale che contiene tutte le associazioni attive (locali e non locali)  $\circ$  ha una entry per ogni nome utilizzato nel programma  $\circ$  in corrispondenza del nome, oltre all'oggetto denotato, c'è un flag che indica se l'associazione è o non è attiva I riferimenti (locali e non locali) sono compilati in accessi diretti alla tabella a tempo di esecuzione  $\circ$  non c'è più ricerca, basta controllare il bit di attivazione I nomi possono sparire dalla tabella ed essere rimpiazzati dalla posizione nella tabella Diventa molto più complessa la gestione di creazione e distruzione di associazioni  $\circ$  la creazione di una nuova associazione locale rende necessario salvare quella corrente (se attiva) in una pila (detta pila nascosta)  $\circ$  al ritorno bisogna ripristinare le associazioni dalla pila nascosta La convenienza rispetto al deep binding dipende dallo "stile di programmazione"  $\circ$  se il programma usa molti riferimenti non locali e pochi Let e Apply 54

![](_page_27_Figure_0.jpeg)